#### **Phụ lục**

#### **Quy trình nội bộ giải quyết TTHC thuộc lĩnh vực Lao động - TBXH thực hiện tiếp nhận, thẩm định, phê duyệt, đóng dấu và trả kết quả tại Bộ phận Một cửa UBND huyện, thành phố**  $CHU_A$

*(Ban hành kèm theo quyết định số 259/QĐ-LĐTB&XH ngày 24 /10/2022 của Sở Lao động – Thương binh và Xã hội )*  THƯỢNG BINH  $\frac{2}{3}$ <br>
VÀ XÃ HỘI  $\frac{2}{3}$ 

# **PÀN I-DANH MỤC TTHC**

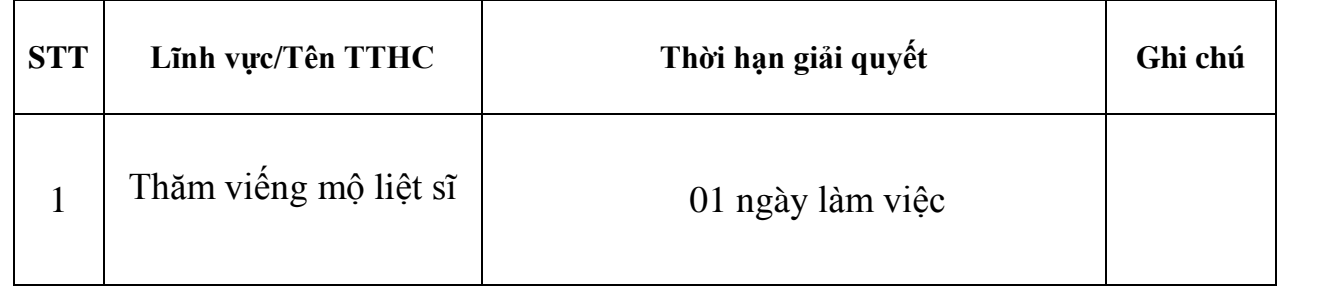

# **PHẦN II. NỘI DUNG CHI TIẾT QUY TRÌNH**

## **1. Thăm viếng mộ liệt sĩ**

### **1.1. Quy trình nội bộ giải quyết TTHC**

\* Thực hiện nội dung: Cấp giấy giới thiệu đi thăm viếng mộ liệt sĩ

\* Thời gian giải quyết: 01 ngày làm việc (8 giờ)

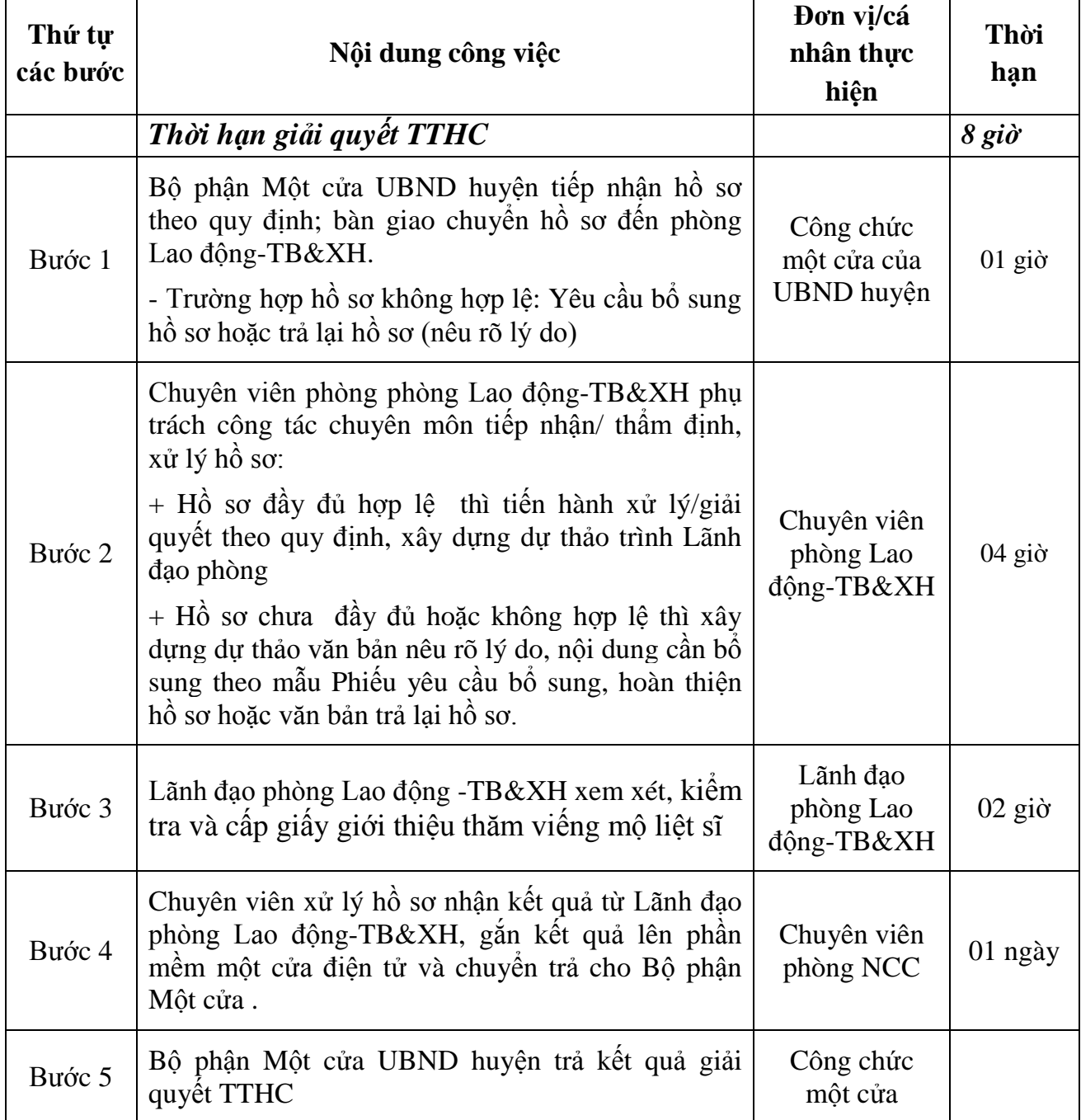

**1.2. Quy trình thực hiện liên thông giải quyết TTHC "***Thăm viếng mộ liệt sĩ"* **từ hệ thống thông tin một cửa điện tử với phần mềm Quản lý văn bản và Điều hành công việc**

**Yêu cầu nghiệp vụ:**

Bước 1: Tại bước trình ký hồ sơ *(bước 2),* chuyên viên gắn dự thảo và nhấn vào phương án trình ký hồ sơ cho Lãnh đạo phòng Lao động – TB&XH, đồng thời chuyển hồ sơ sang phần mềm QLVB.

Bước 2: Lãnh đạo phòng vào phần mềm QLVB **ký số** duyệt giải quyết hồ sơ => phần mềm QLVB trả về trạng thái hồ sơ "Đã ký duyệt" => Hồ sơ **tự động cập nhật** bước Lãnh đạo duyệt ký hồ sơ trên MCĐT, chuyển về tài khoản cán bộ xử lý tiếp theo.

Bước 3: Trên phần mềm QLVB, hồ sơ chuyển sang bộ phận Văn thư để lấy số (ký lấy số văn bản) => Trả file đã ký lấy số hiệu văn bản về MCĐT (tại tài khoản của cán bộ xử lý tiếp sau Lãnh đạo phòng Lao động – TB&XH), đồng thời phát hành văn bản điện tử theo quy trình của Văn thư.